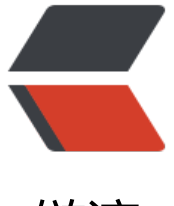

链滴

# 添加帖子不在[列表](https://ld246.com)中展示的功能

- 作者: qiankunpingtai
- 原文链接:https://ld246.com/article/1557978815890
- 来源网站:[链滴](https://ld246.com/member/qiankunpingtai)
- 许可协议:[署名-相同方式共享 4.0 国际 \(CC BY-SA 4.0\)](https://ld246.com/article/1557978815890)

最近使用Sym社区版搭建了一个网站,但是对于无法设置帖子不在列表中展示这个梗一直耿耿于怀, 酿了许久,花了两天时间做了这个功能,在这里记录一下这个功能。

### **应用场景**

1、自己写的帖子不想在列表中展示,但是可以通过帖子的路径访问该帖子。

2、现在的帖子就算是机要贴,别人也会看到,只是不能看到内容,这个和我想的有点出入,所以机 贴在原有的基础上加上可以设置不在列表中展示。

3、假如我想写一本小说,有很多章节,全部展示出来,给别人乱七八糟的感觉,我可以只展示一个 录,其它的章节什么的都不展示出来,给别人展示出组织好的列表顺序。

4、一些乱七八糟的帖子,我只是随手记记,不想往索引中放咋办,我的想法是,不在列表中展示的 子不往索引中放;以前放在索引中的,修改为不在列表中展示了,那就从索引中删除;以前不在列表 展示,现在修改为在列表中展示,那就放到索引中。

5、现在的笔记都是别人提供的,功能上无法改变,但是自己的网站可以呀。我想用这个社区记录个 记,就我自己看,为啥不可以呢,于是这个不在列表中展示的功能就产生了。(管理员不要偷看我的 记呀!)

#### **实现**

https://qiankunpingtai.cn/article/1557824915491

https://qiankunpingtai.cn/article/1557849005245

[https://qiankunpingtai.cn/article/1557849118219](https://qiankunpingtai.cn/article/1557824915491)

[https://qiankunpingtai.cn/article/1557885803075](https://qiankunpingtai.cn/article/1557849005245)

## **[使用方式](https://qiankunpingtai.cn/article/1557849118219)**

#### [设置帖子在列表中展示](https://qiankunpingtai.cn/article/1557885803075)

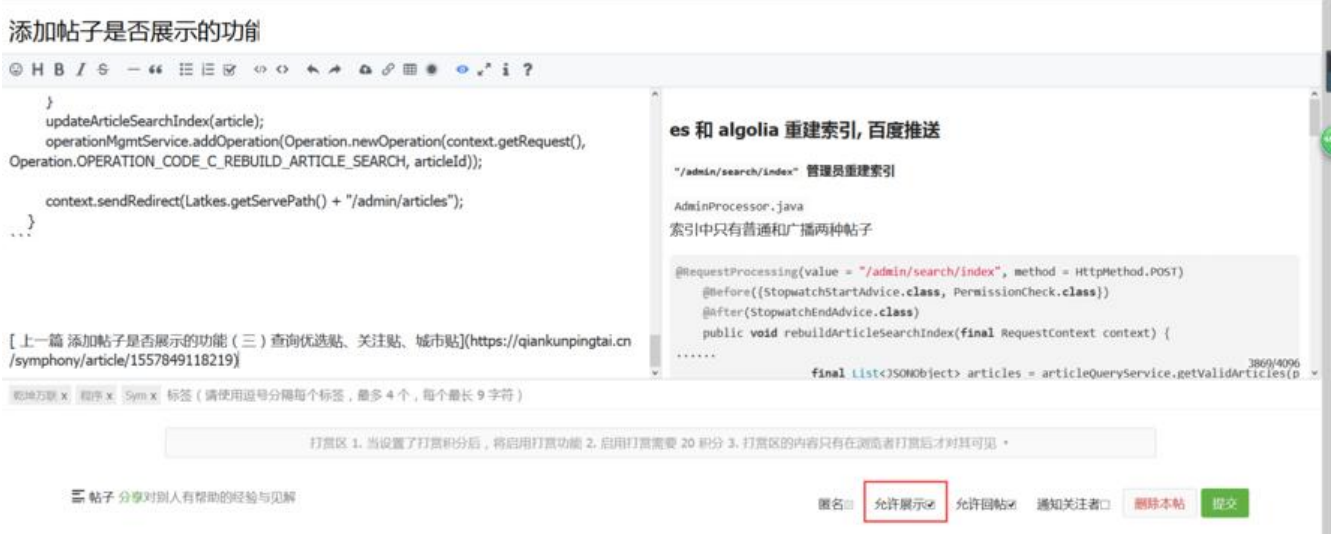

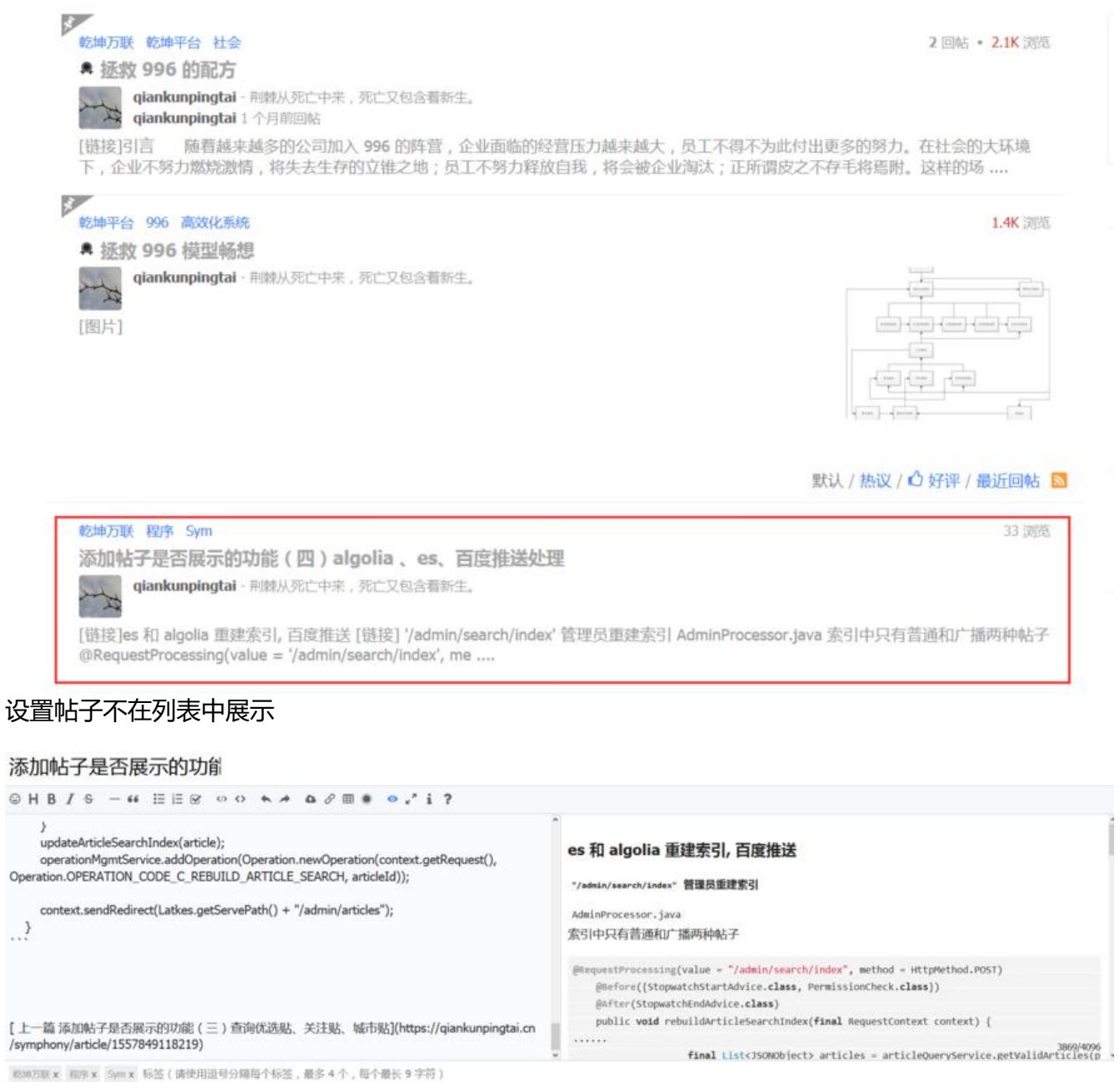

打赏区 1. 当设置了打赏积分后,将启用打赏功能 2. 启用打赏需要 20 积分 3. 打赏区的内容只有在浏览者打赏后才对其可见。 三 帖子分享对别人有帮助的经验与见解 允许回帖8 通知关注者□ 删除本帖 允许展示 匿名

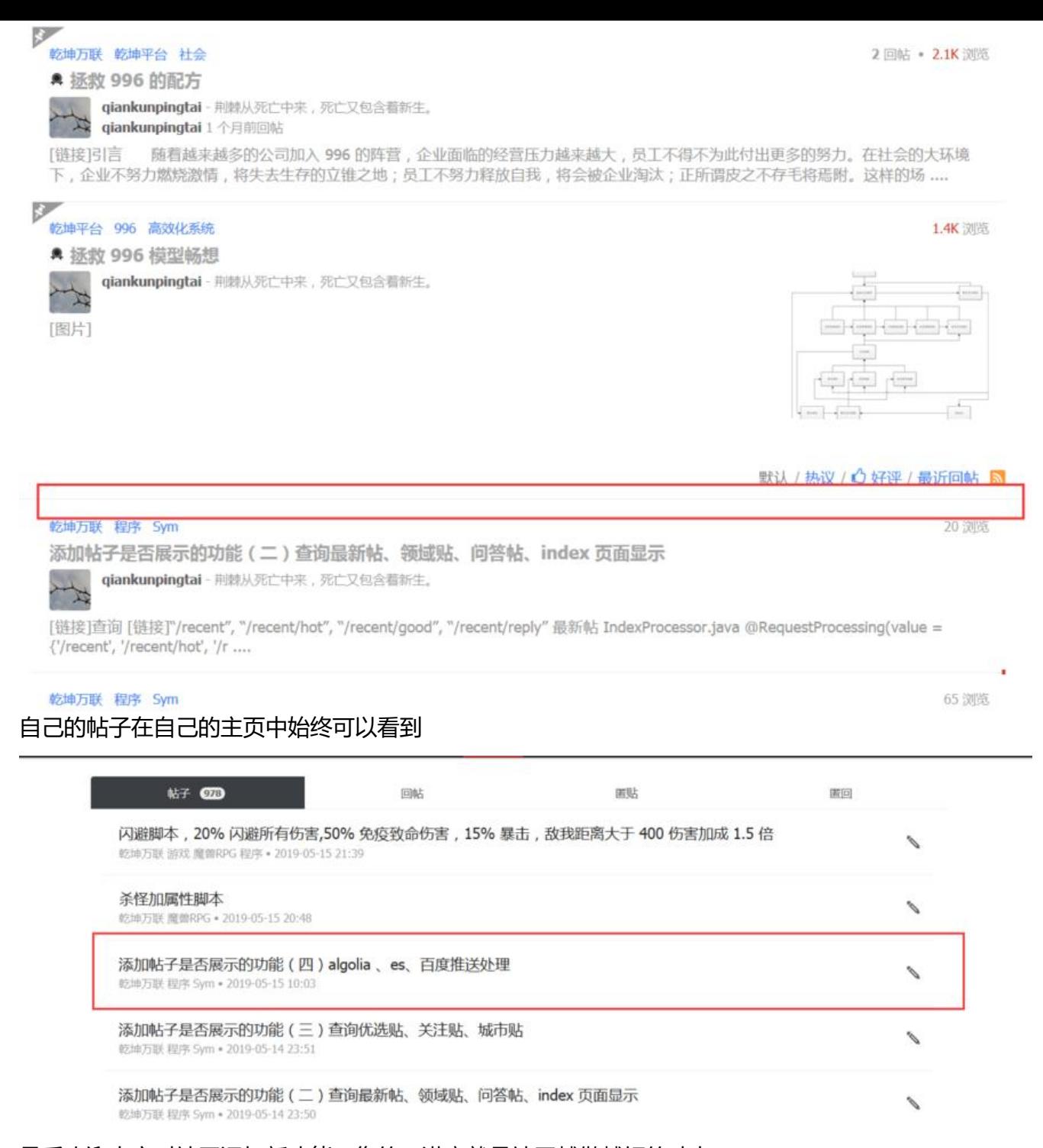

最后欢迎大家对社区添加新功能,您的不满意就是社区越做越好的动力!